# Инструкция «Как создать игру с помощью сервиса Geo Dart Game»

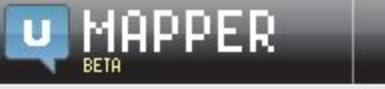

**GeoDart Game** 

## Жмем «зарегистрироваться»

GeoDart is a geography trivia game where users answer geographical guestions by placing darts in the correct locations on the map. With the UMapper platform, you can build your own GeoDart game for any locale and use any questions on any map!

#### How do I create my own GeoDart Game?

The process of creating your own game is just like creating a standard map and consists of four simple steps. Watch the video below to see how to create your own game in minutes.

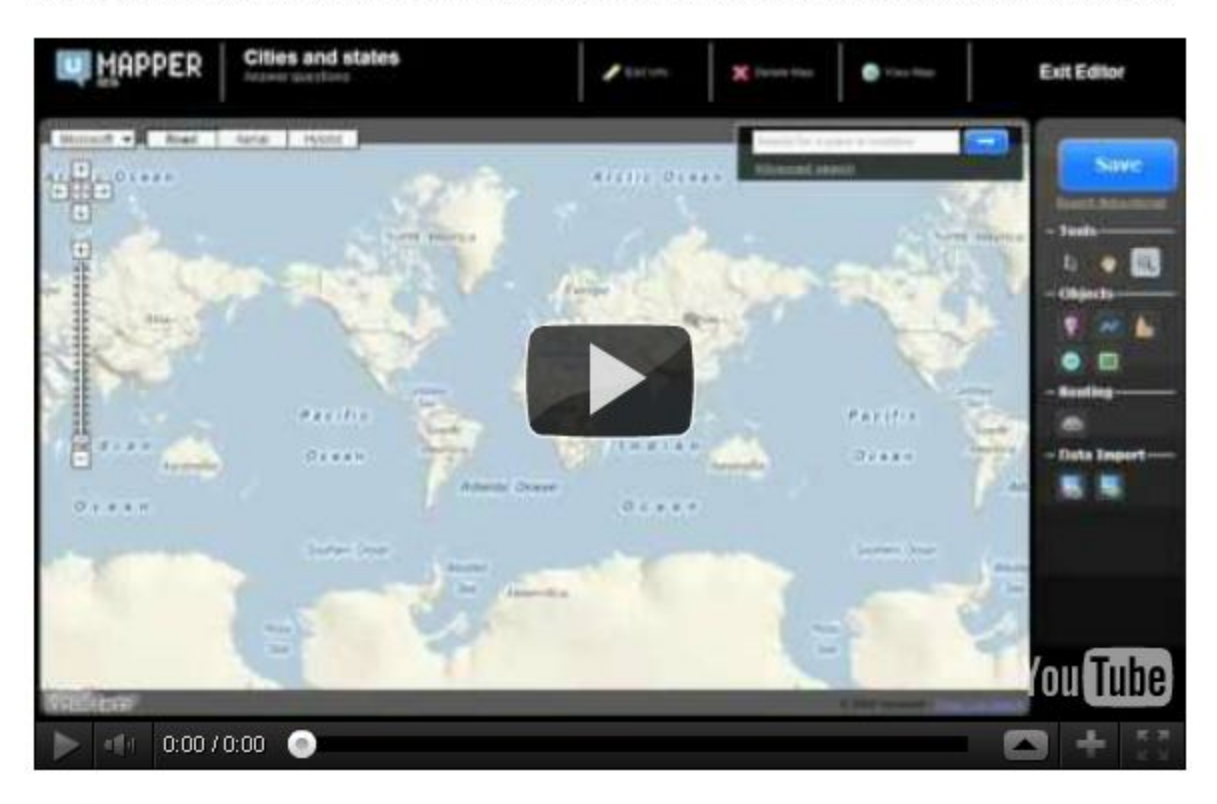

#### Get this video.

#### **GeoDart Game creation steps**

1. Create a new map and give it a title and a description, then select the GeoDart Game topolate as the primary manuscree mode. The title of your man should be the game title:

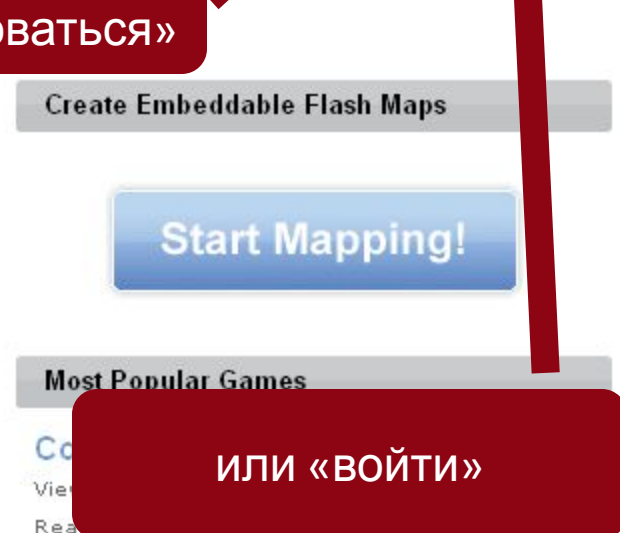

Answer questions by clicking on the map. Speed counts, click as fast as you can.

## **USA States Trivia**

Views: 80149 | Places: 0

Test you knowledge of the United States, place state locations on the map. Speed counts, click as fast as you can.

## How well do you know USSR?

Views: 37706 | Places: 36

Switch to the FULLSCREEN mode for a better look! - The questions appear on top of the page. -Click on the the map. The closer you get to the right location the more...

## Géographie de la France

Views: 29923 | Places: 15

Testez vos connaissances sur les repères géographiques de la France

### Asian cities quiz - from

## Join Our Mapping Club

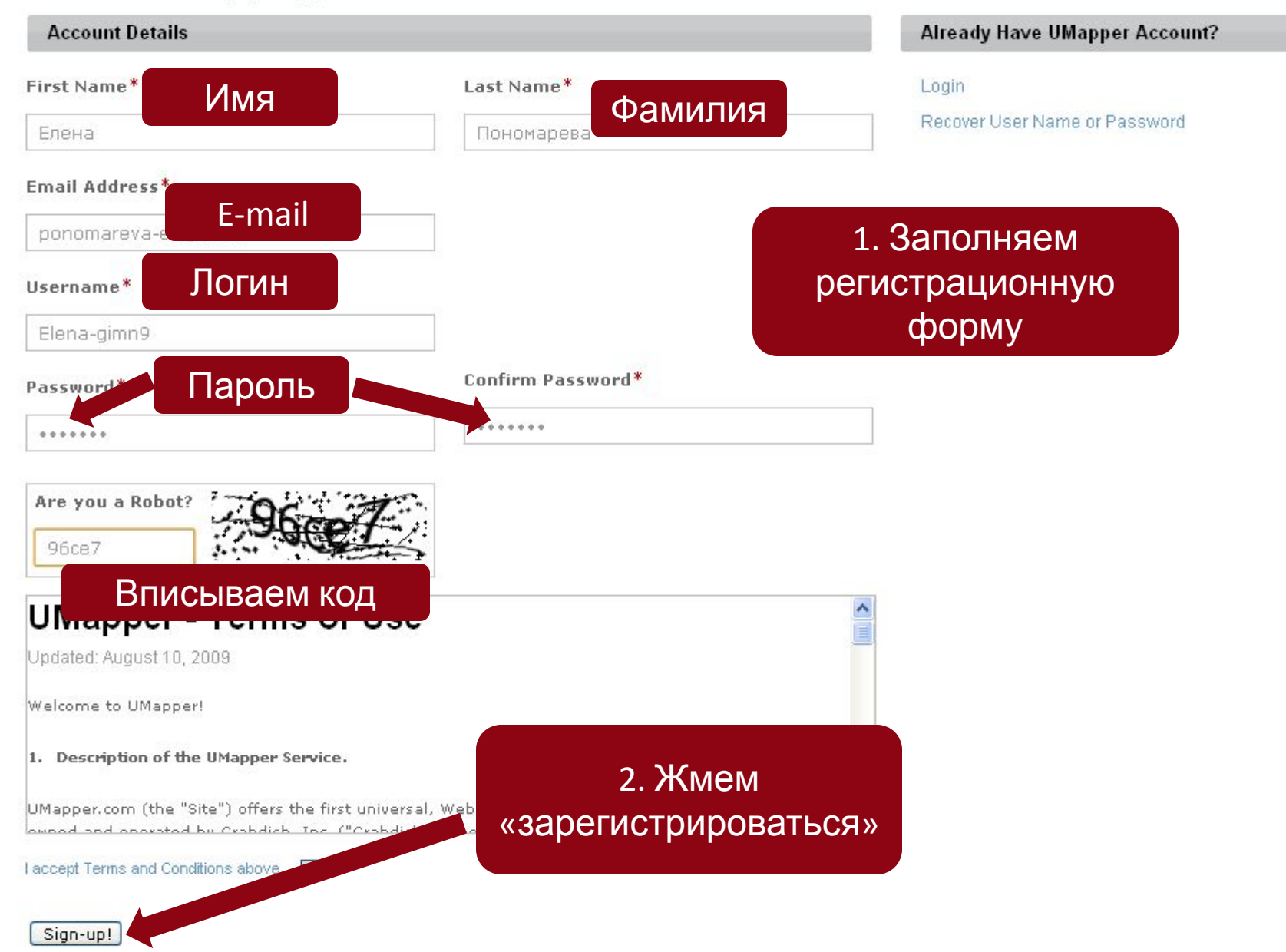

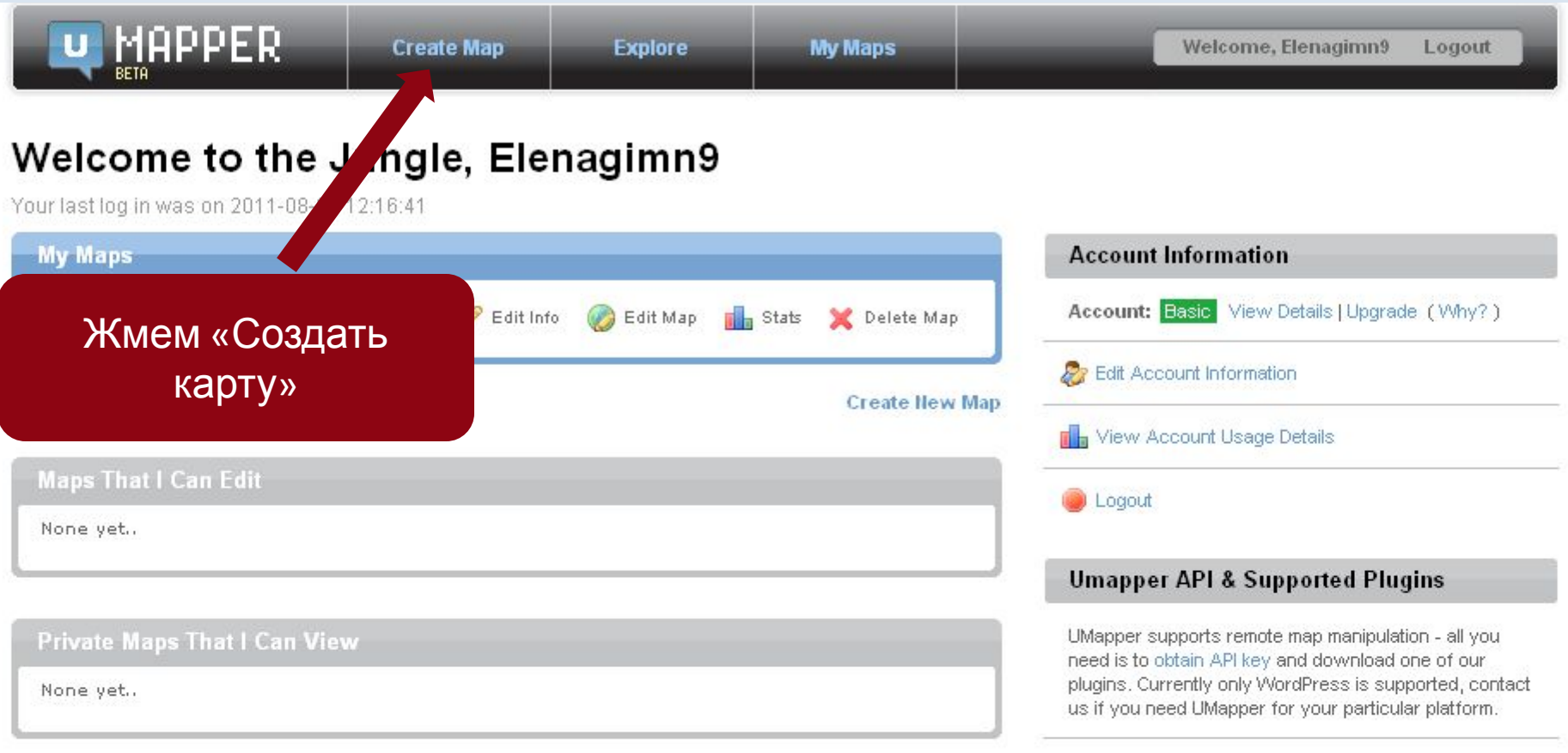

API key: 58e7c89cf97a89b2e455a26557093e50

# Мар Info: Родина великих учет. Заполняем эту страницу;

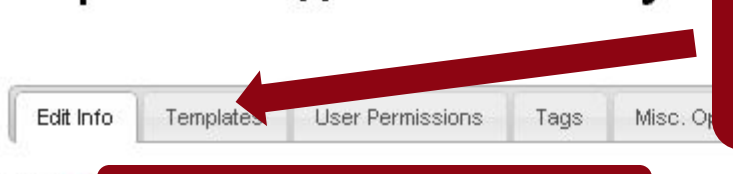

2. переходим в следующую вкладку

#### Title\* Вписываем название

Родина великих ученых

Description\*

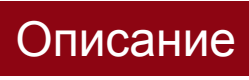

Найдите как можно быстрее страны, в которых родились представленные ученые

### Which map provider would you like to use?

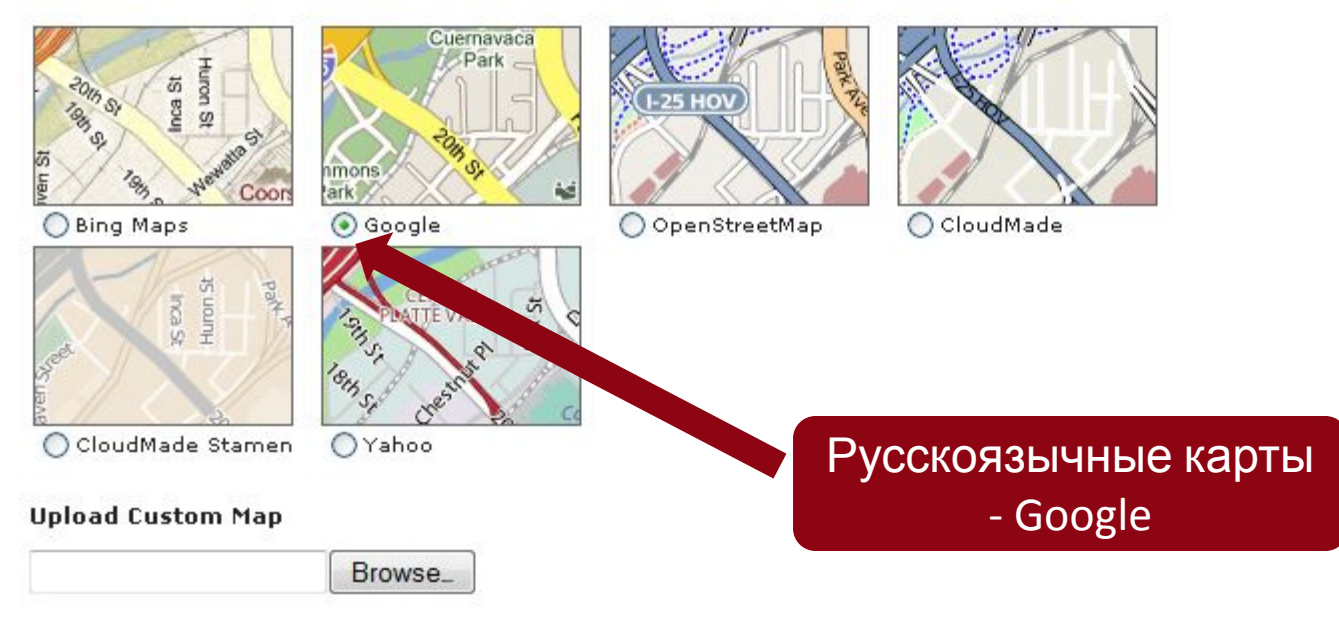

Supported image file formats: JPG, PNG, GIF. Maximum size 40MB.

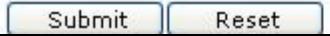

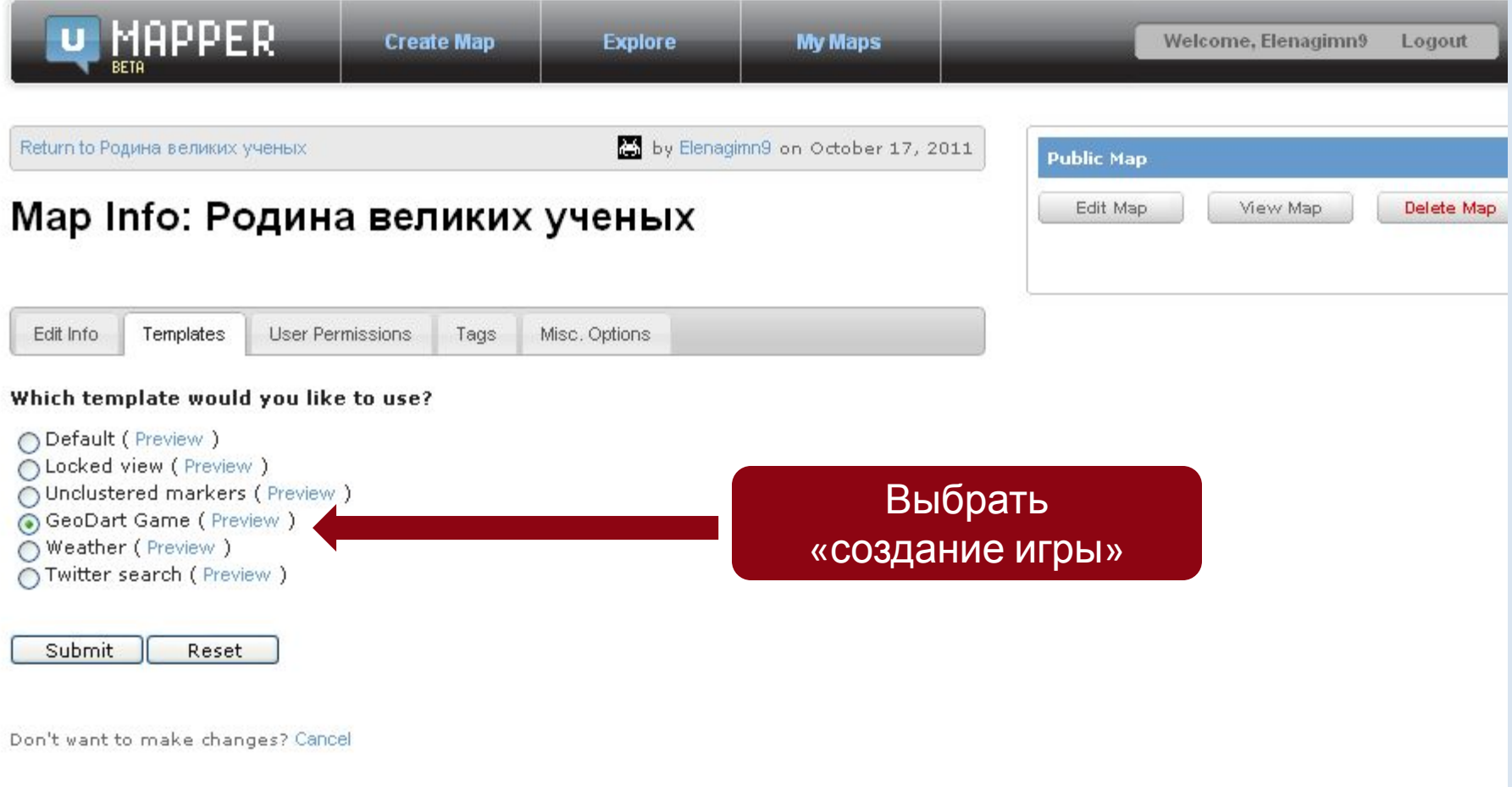

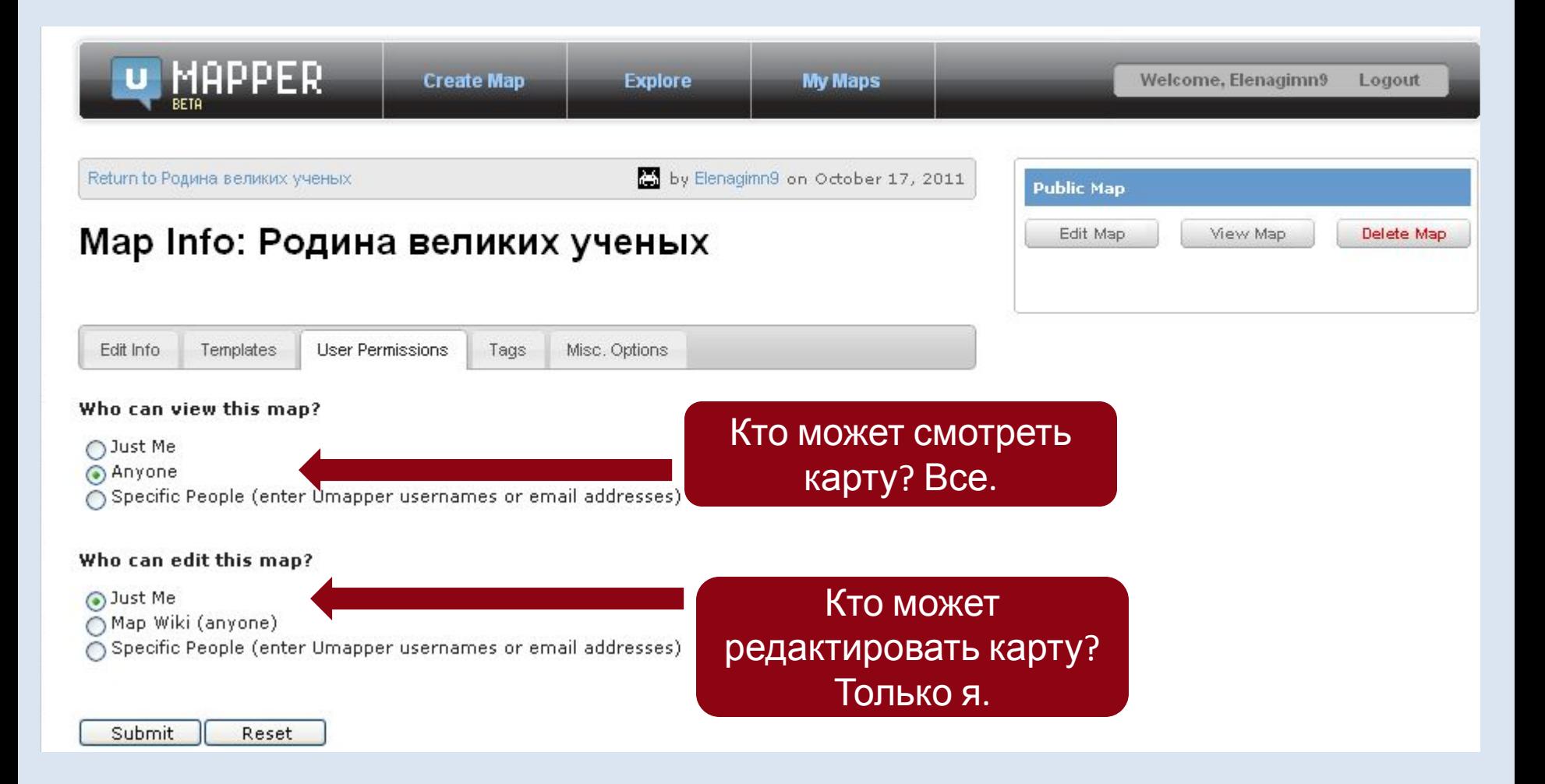

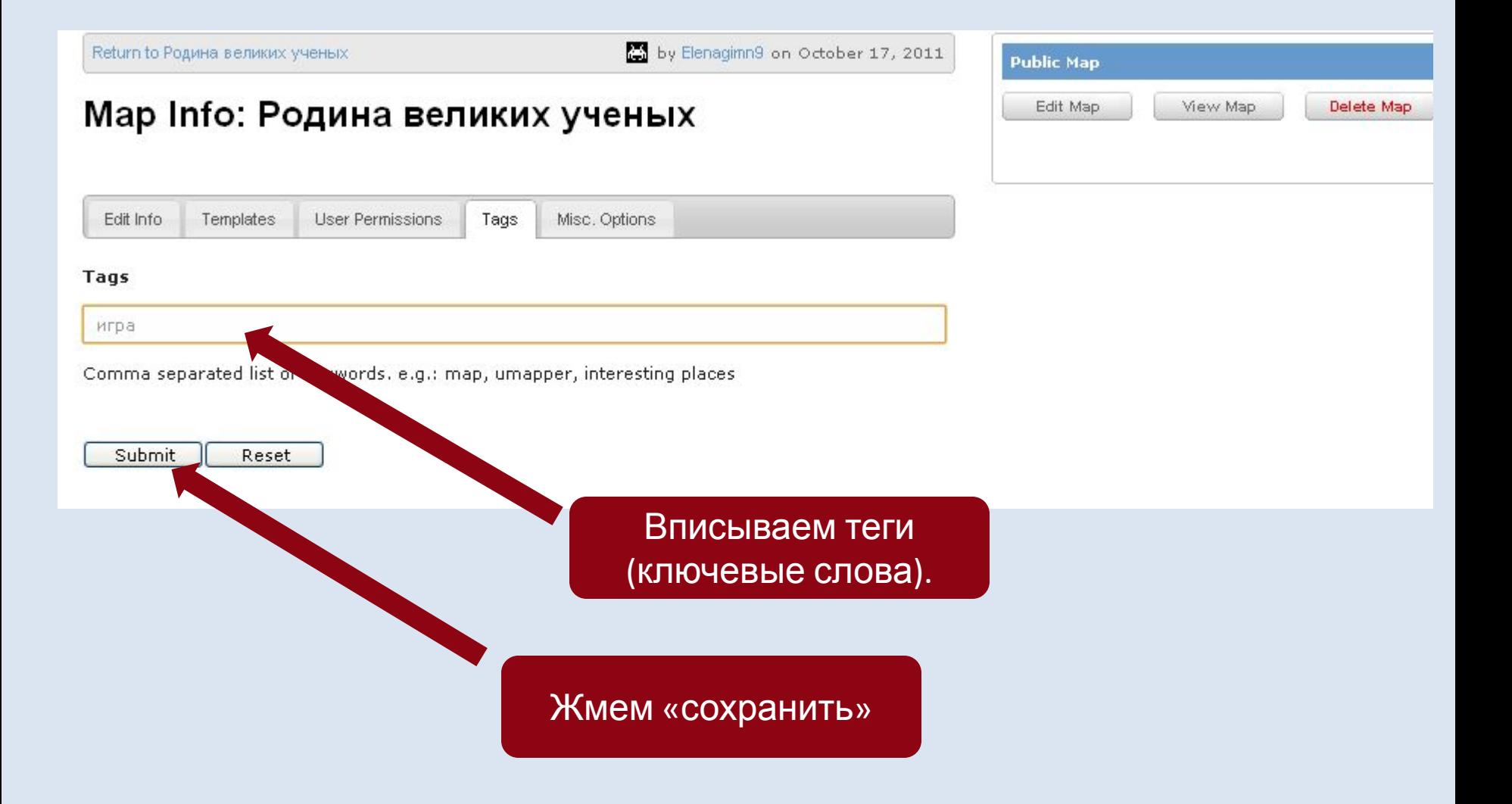

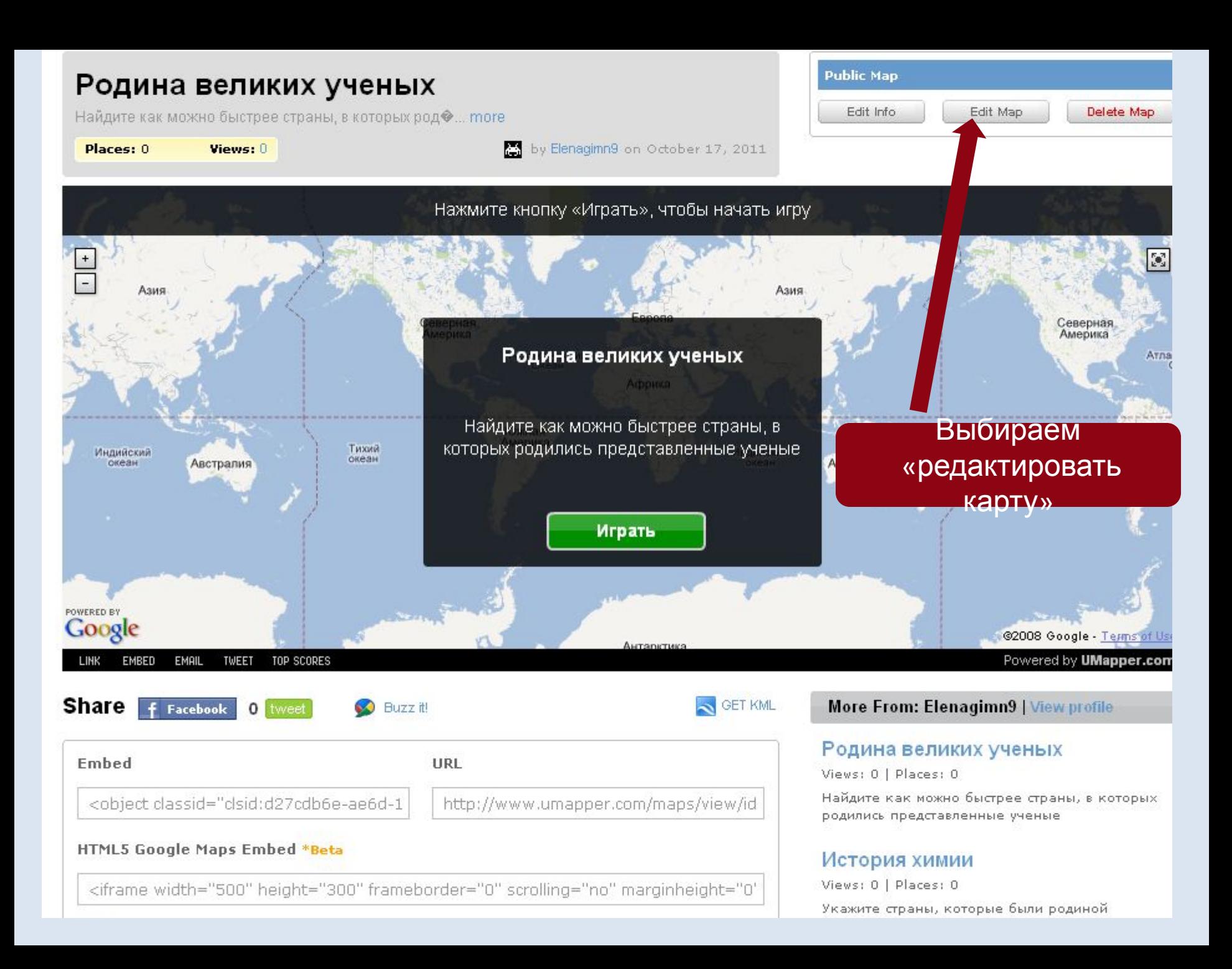

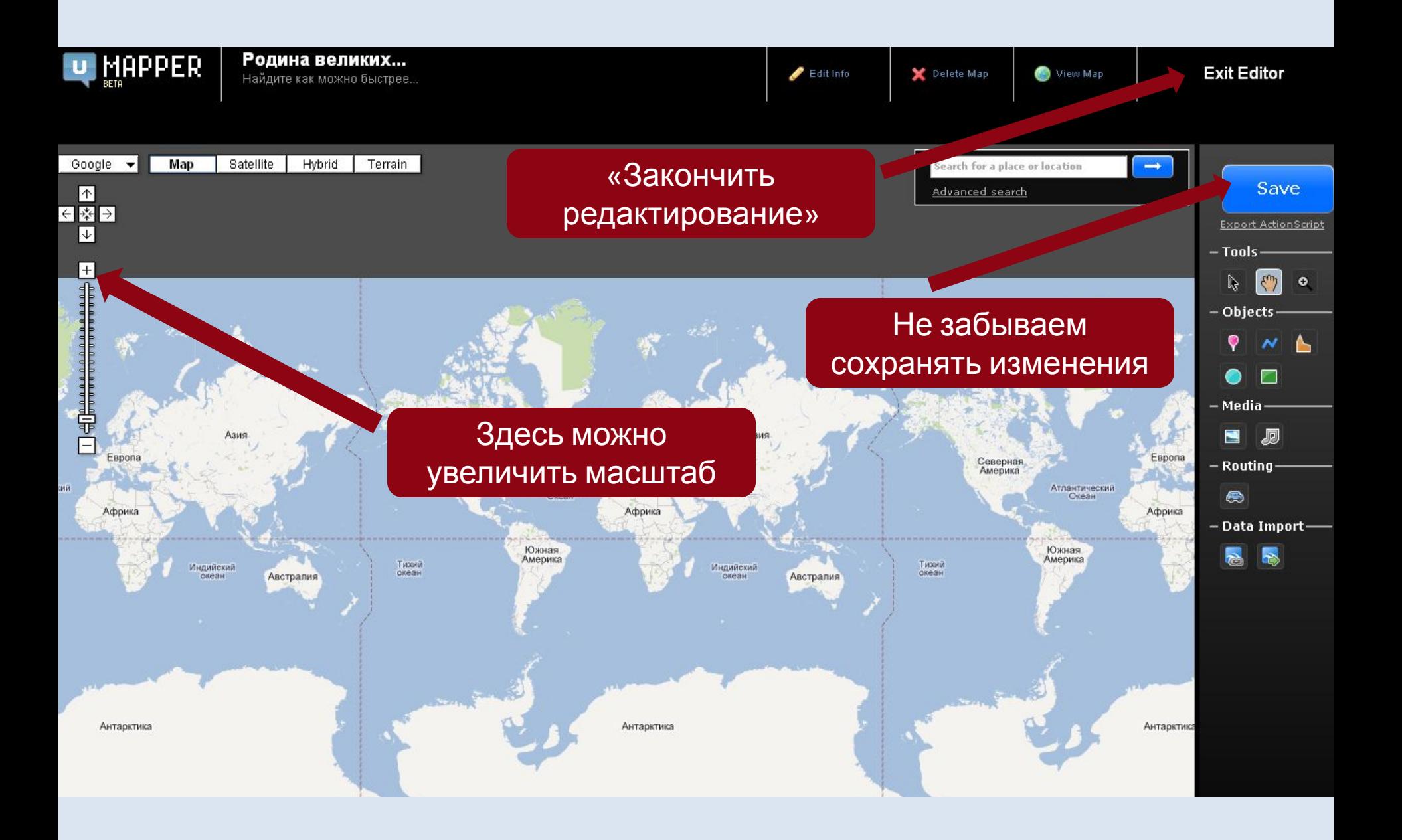

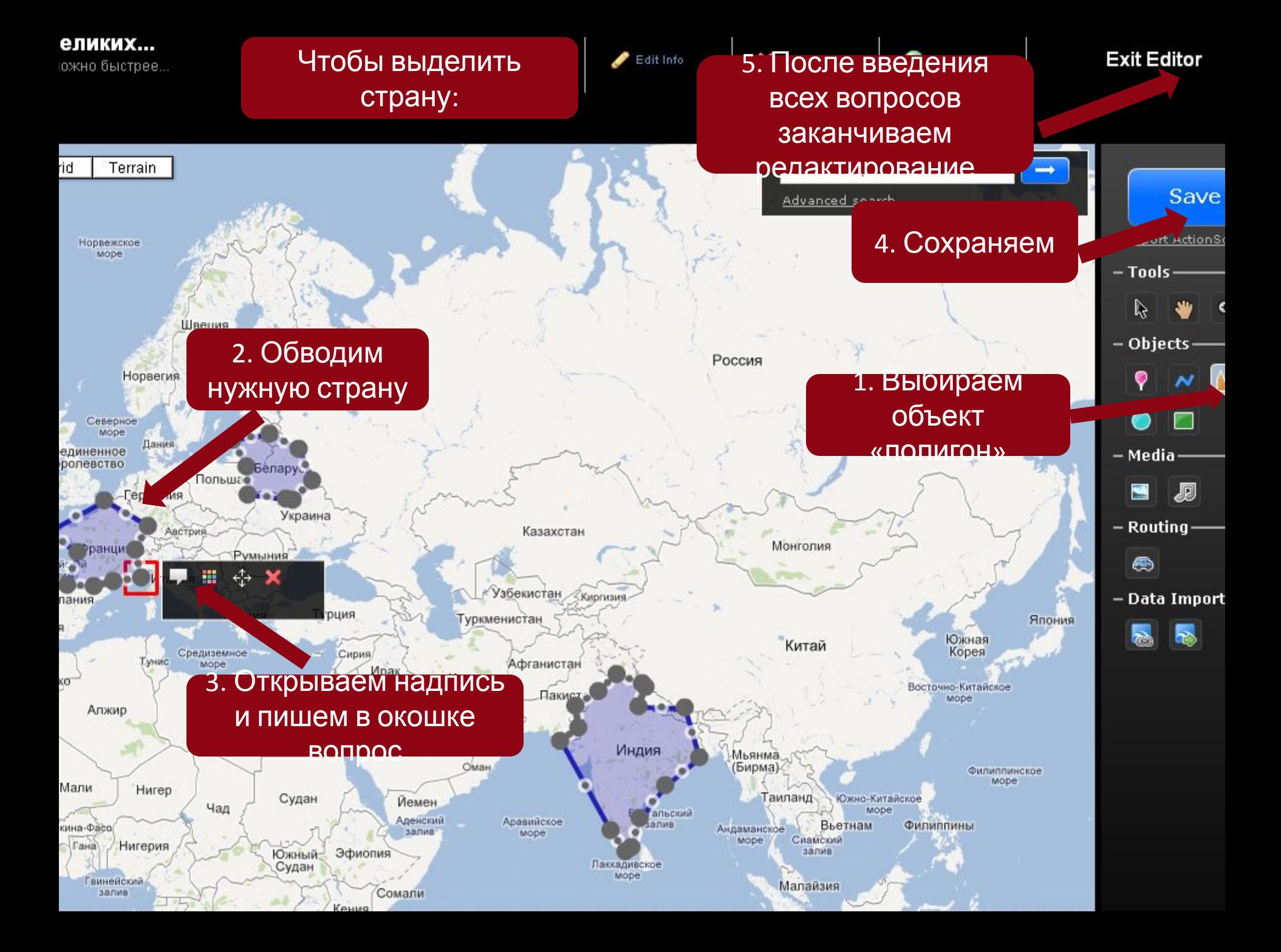

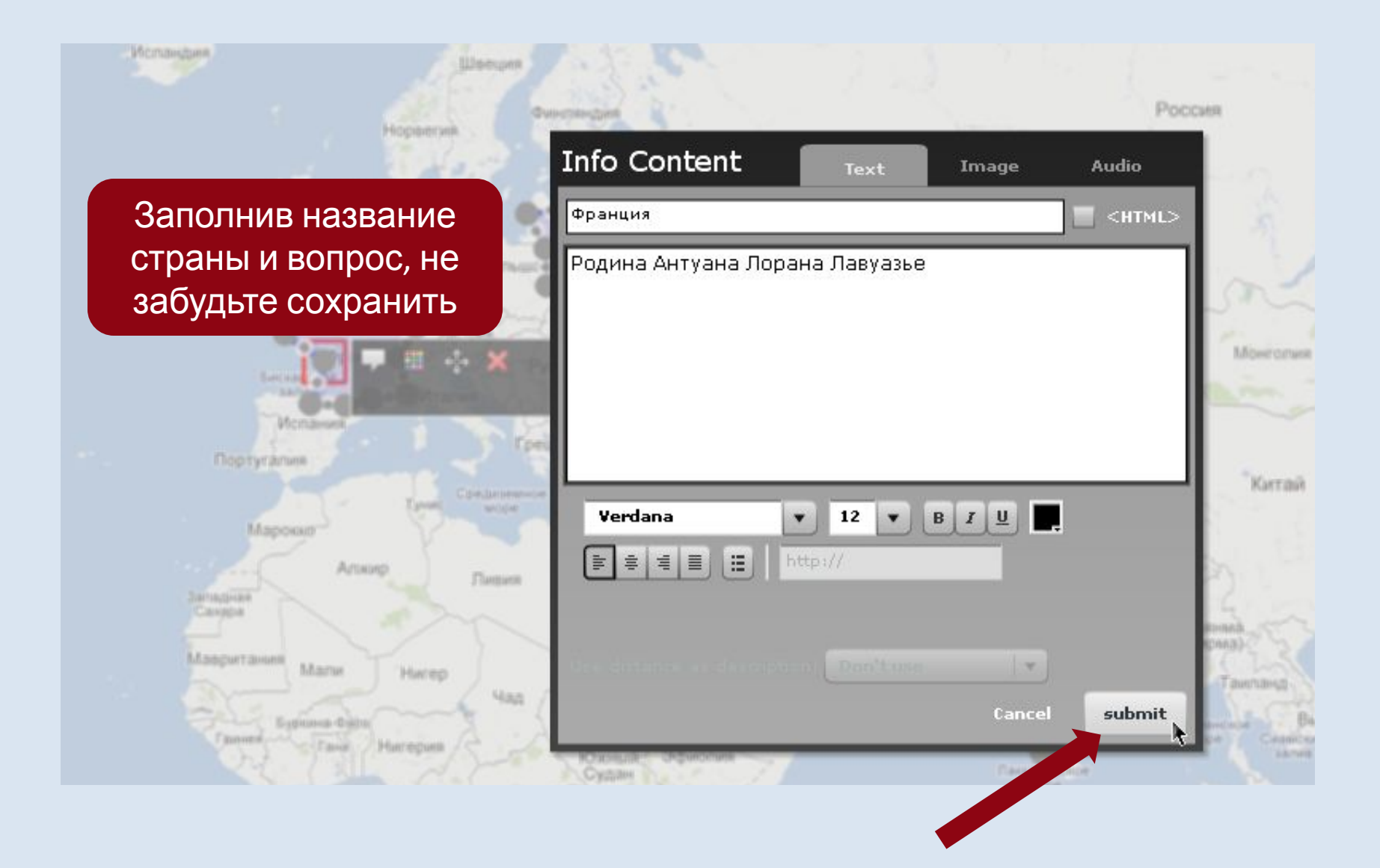

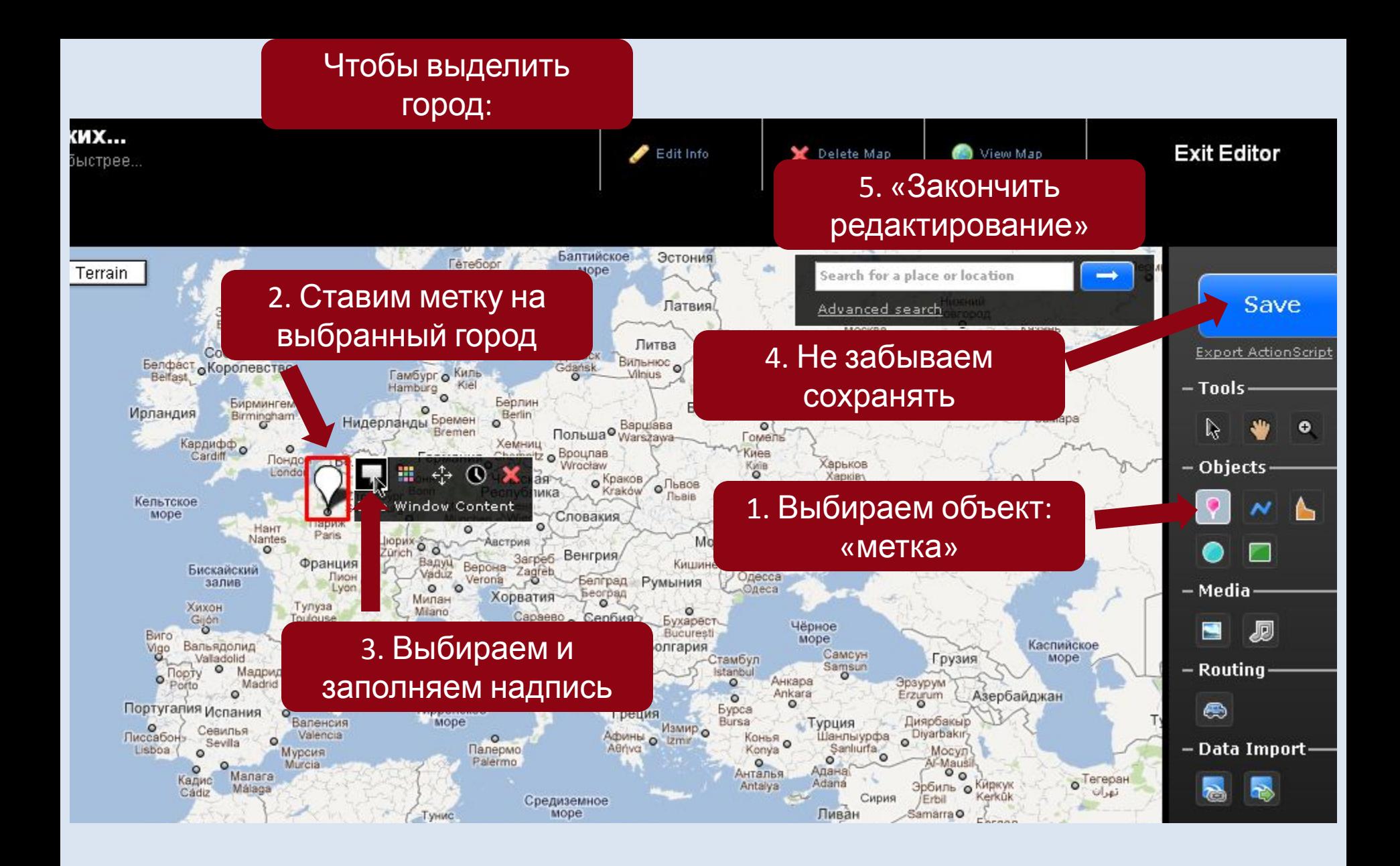

# Родина великих ученых

Views: 0

Найдите как можно быстрее страны, в которых род • ... more

Places: 0

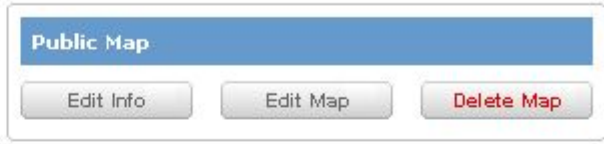

Veswers masuri establis filme banquağ

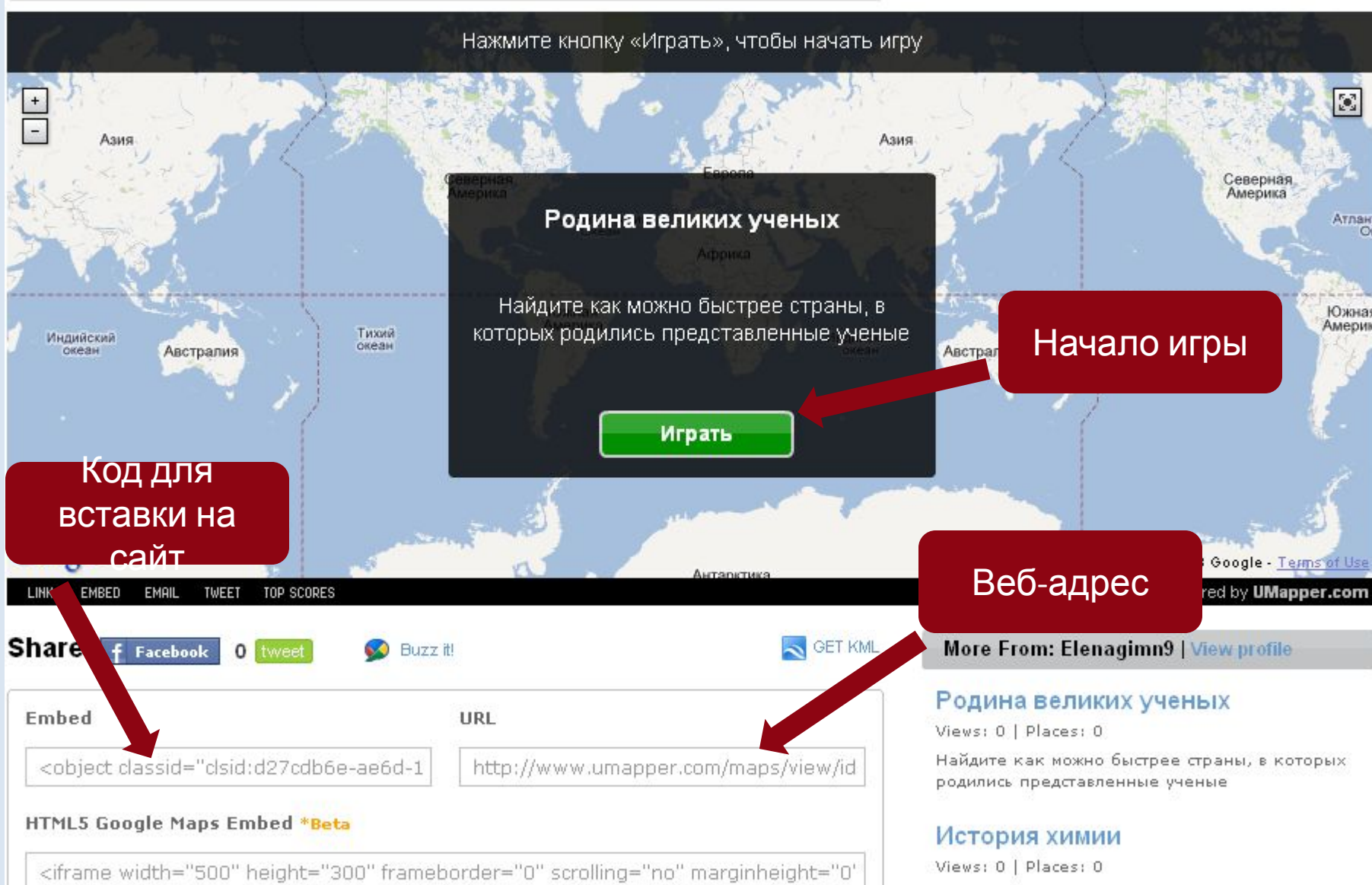

by Elenaginn9 on October 17, 2011